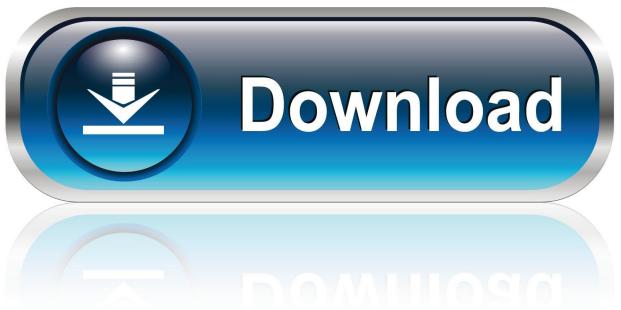

0-WEB.ru

Wd My Passport For Mac Beeping When Plugged In

1/6

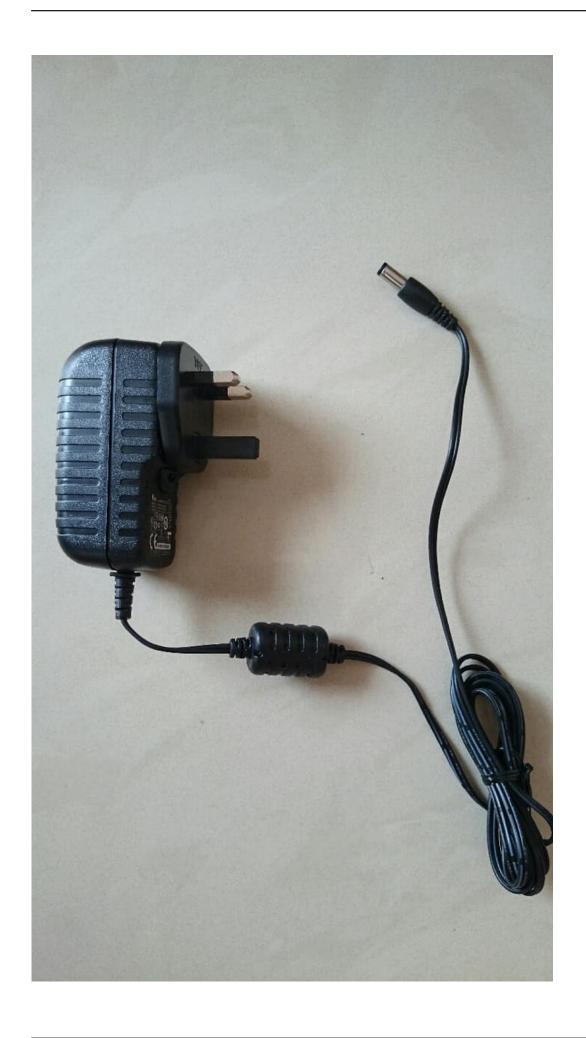

Wd My Passport For Mac Beeping When Plugged In

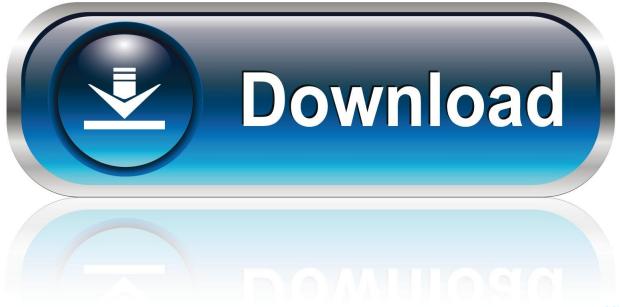

0-WEB.ru

Apple Footer • This site contains user submitted content, comments and opinions and is for informational purposes only.. All postings and use of the content on this site are subject to the

So, some won't even power up, and some may power up and still not be recognized.. There are a few solutions: 1) Get a power supply for the external hard drive 2) Get a powered USB hub that your hard drive would plug into 3) Get a special USB cable that has two plugs to use both Powerbook USB ports 4) Connect via Firewire.. However, it seems to be broken in a weird way After some attempts I managed to get macOS to recognize the drive and showing it in the finder - but after a few seconds it beeps one time and the drive sort of freezes.

## Homepagefix 2012 Keygen

Apple may provide or recommend responses as a possible solution based on the information provided; every potential issue may involve several factors not detailed in the conversations captured in an electronic forum and Apple can therefore provide no guarantee as to the efficacy of any proposed solutions on the community forums.. Apple disclaims any and all liability for the acts, omissions and conduct of any third parties in connection with or related to your use of the site.. USB-C Ready, USB-A Compatible My Passport for Mac includes USB-C and USB-A cables for universal compatibility with Mac computers of yesterday and today.. I can still see it in Finder but I just get spinning beachball whenever I try to access the files. Mitsubishi 380 Manual

4/6

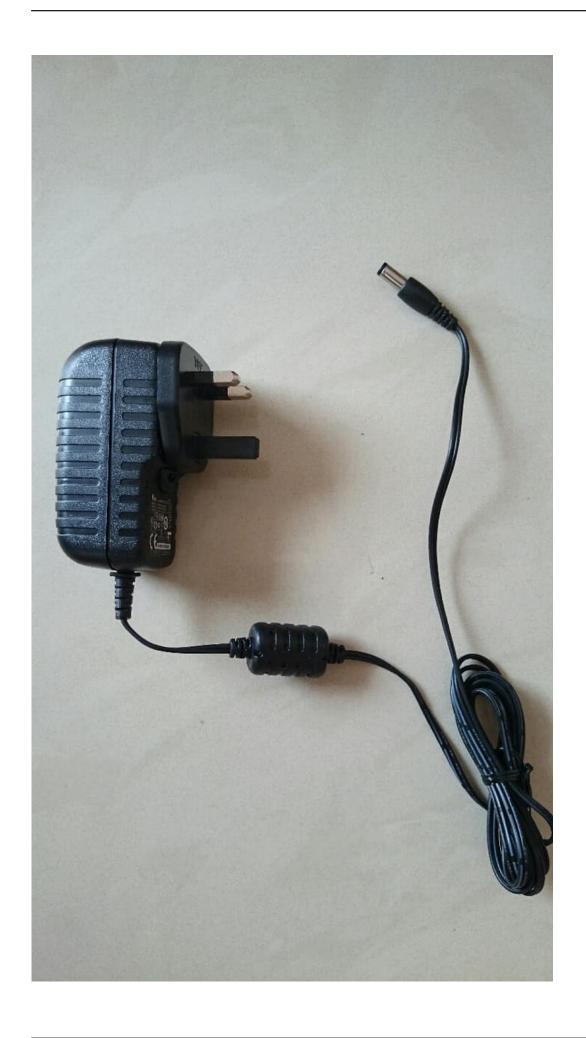

Epson Stylus Dx7450 Driver

## **Download Vista**

## Wingsb 64bit

Hello kind people of MacRumors, Today is a sad day! I got home as per usual and connected my external harddrive in order to transfer some files to it.. Word for mac 2016 unlock document Any of you got any idea of what I can do here? Quick video of the issue: Thanks in advance! Assume you are trying to connect via USB? Powerbooks don't put out enough juice on USB to power many devices.. The My Passport For Mac device works straight out of the box with Mac computers and is Apple Time Machine ready so you can easily get going.. With a Powerbook, this is preferred, because you can boot from a Firewire device, which you cannot do with a USB-only device. Tabledit Manual V2.77 For Mac

**Group Email Software For Mac** 

e828bfe731 Download Torrent In Browser Chrome

e828bfe731

Codesoft Thermal Receipt Printer Driver